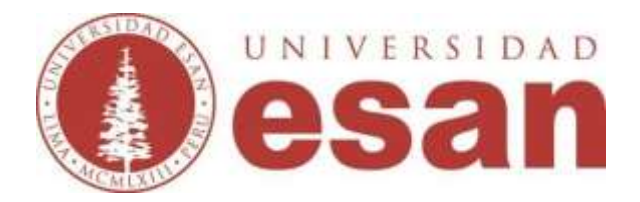

# **Sílabo del curso Tecnologías de Información para Finanzas**

**Agosto – Diciembre 2021**

**VII Ciclo**

**Profesor**

**Jesús Calderón Contreras**

# **I. Datos generales del curso**

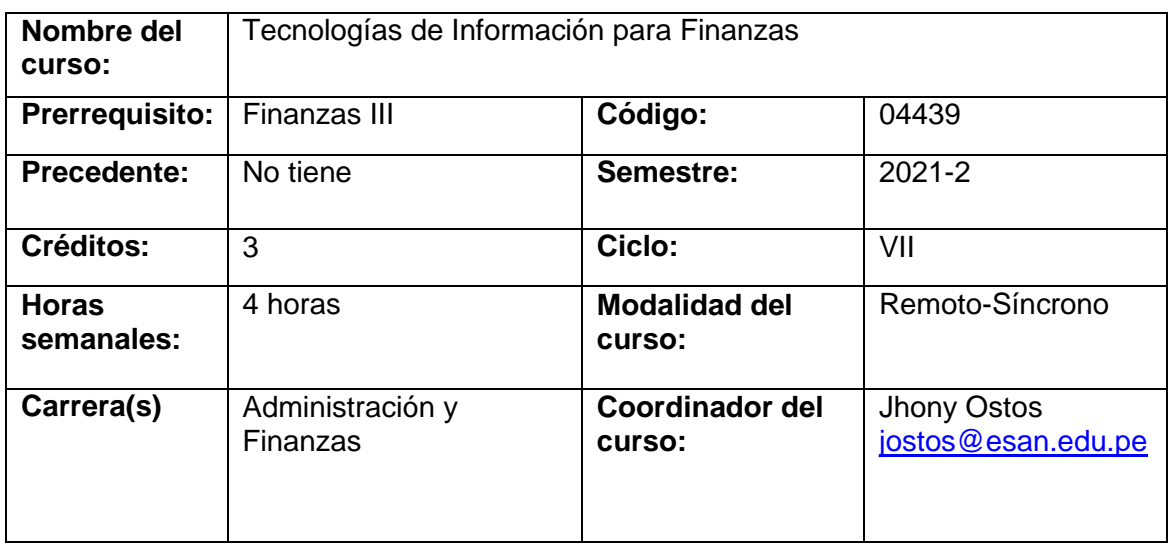

## **II. Sumilla**

Brindar a los participantes los conocimientos de software y herramientas de gestión tecnológica de información orientada a las finanzas empresariales. Se busca que el alumno amplíe su capacidad de análisis y que conozca el valor agregado de estas herramientas de gestión.

El curso expone aspectos conceptuales de Software aplicado al área financiera. Modelos y sistemas de información. Desarrollo y análisis de aplicaciones financieras diversas. Toma de decisiones financieras utilizando información procesada en software. Control de información.

## **III. Objetivos del curso**

El objetivo del curso es conocer y aplicar las funciones en excel, técnicas estadísticas para el análisis de datos a través de herramientas en Excel, DecisionTools con @Risk y SPSS que les permita tomar decisiones. Conoce las funciones financieras como herramientas para decisiones de financiamiento. Propone y fundamenta alternativas de solución de un modelo financiero con el programa @Risk y sus aplicativos como StatTools, NeuronalTools, Evolver, TopRank, RiskOptimizer y PrecisionTree para tomar decisiones en la empresa. Aplica el programa SPSS para el análisis estadístico.

## **IV. Resultados de aprendizaje**

#### **Al finalizar el curso, el alumno:**

- Conoce y aplica los formatos y funciones de Excel y las aplicaciones de base de datos y tablas dinámicas
- Identifica la importancia de las fórmulas y funciones financieras, modelos con estados financieros, las funciones y herramientas estadísticas para obtener resultados de mayor precisión y poder tomar decisiones.
- Aplica los fundamentos de DecisionTools con @risk, sus funciones y gráficas, construyendo modelos que permita ver el grado de dependencia, analizar y predecir el comportamiento de lasvariables.
- Compara aplicaciones con Evolver, TopRank, RiskOptimizer y PrecisionTree,para buscar soluciones en modelos financieros.
- Explica la herramienta SPSS para poder hacer un análisis de estadística descriptiva y modelos de regresión lineal.

# **V. Metodología**

Las clases se realizarán en el laboratorio virtual con la participación activa de los estudiantes a través de desarrollo de casos, se utilizará como programa Excel, DecisionTools y SPSS para la formulación de casuísticas, el docente cumplirá su rol de guía, orientador y animador del proceso de aprendizaje. Se combinará, además, con Casos prácticos para reforzar el aprendizaje y desarrollar en el participante las competencias necesarias para desenvolverse exitosamente.

Es deseable que antes de cada clase el participante practique los casos resueltos y propuestos en clase, así como también revisar el tema que va a ser tratado en clase de modo que pueda formular las preguntas que crea pertinente.

### **VI. Evaluación**

El sistema de evaluación es permanente e integral. La nota de la asignatura se obtiene promediando la evaluación permanente (40%), el examen parcial (30%) y el examen final (30%).

El promedio de evaluación permanente resulta del promedio control de lectura, casos prácticos, prácticas calificadas, trabajo final y otras actividades considerando sus ponderados según la tabla.

Las ponderaciones al interior de la evaluación permanente se describen en el cuadro siguiente:

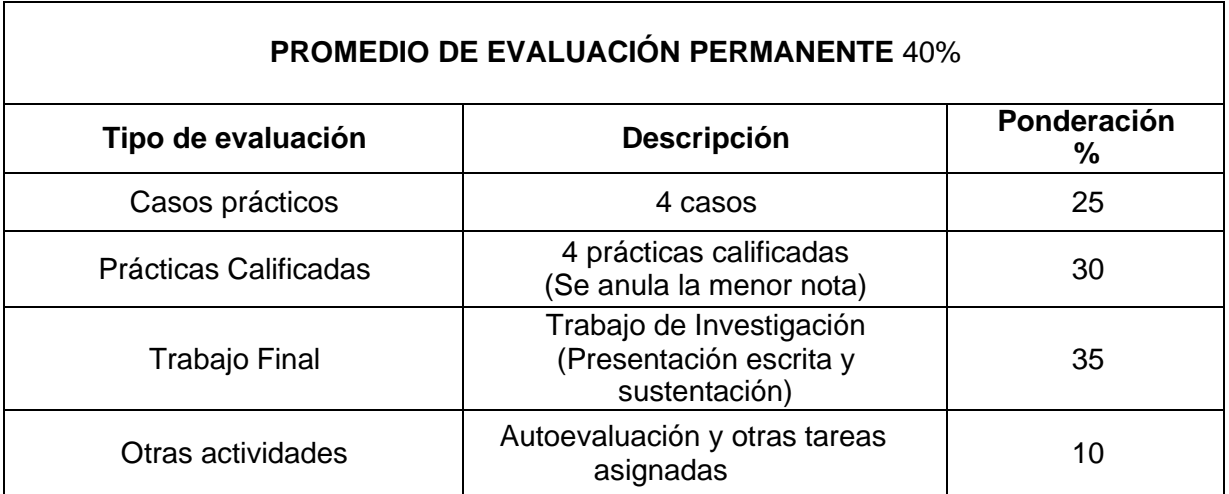

El promedio final (PF) se obtiene del siguiente modo:

#### **PF = (0,30 x EP) + (0,40 x PEP) + (0,30 x EF)**

#### **Dónde:**

- **PF** = Promedio Final<br>**EP** = Examen Parcial
- **E** Examen Parcial
- **PEP** = Promedio de evaluación permanente y
- **EF** = Examen Final

# **Contenido programado**

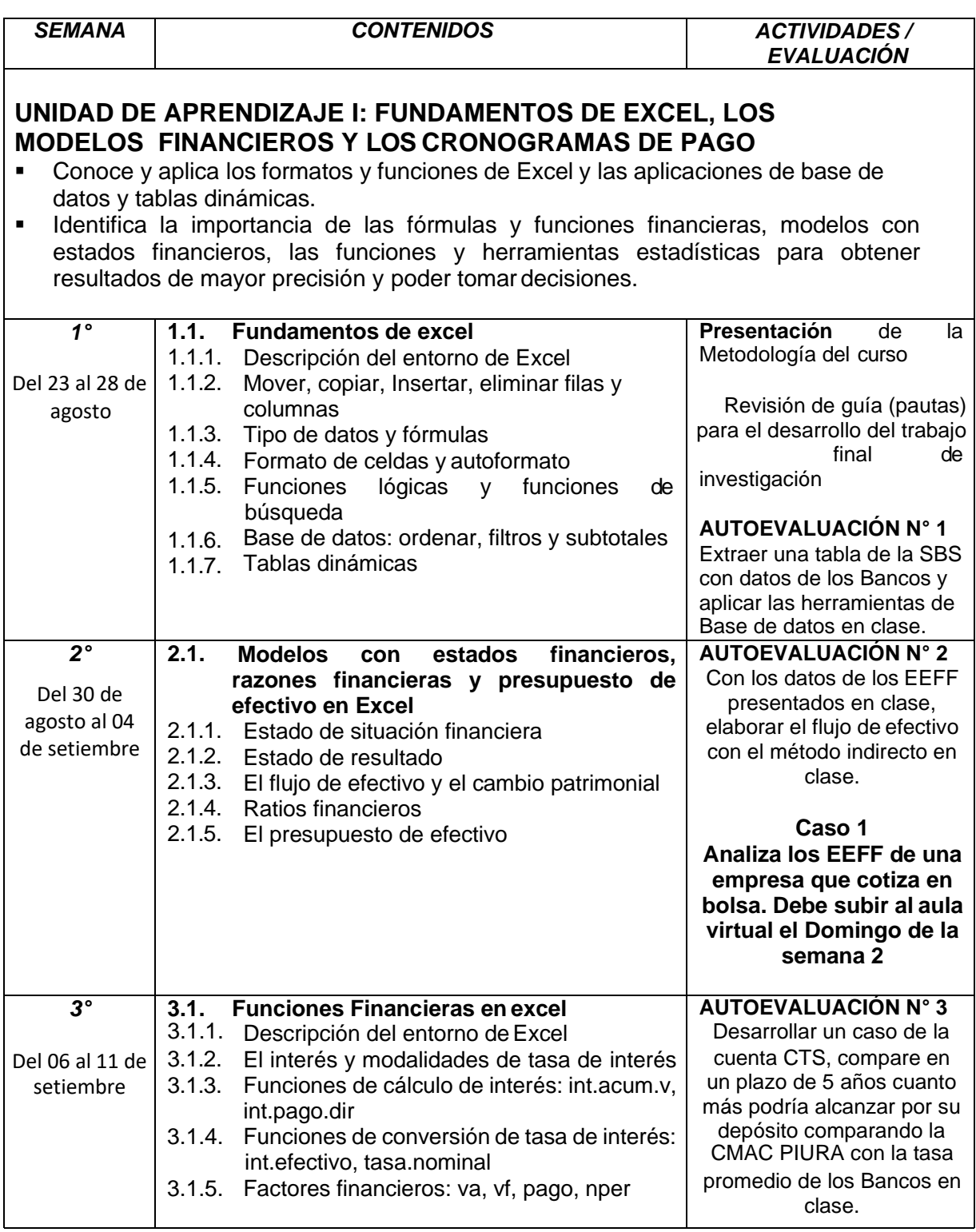

#### **UNIDAD DE APRENDIZAJE II: LAS HERRAMIENTAS DE DECISION TOOLS RESULTADOS DE APRENDIZAJE:**

- Aplica los fundamentos de DecisionTools con @risk, sus funciones y gráficas, construyendo modelos que permita ver el grado de dependencia, analizar y predecir el comportamiento de lasvariables.
- *Silabo del curso de "Tecnologías de Información para Finanzas " 4* ▪ Compara aplicaciones con Evolver, TopRank, RiskOptimizer y PrecisionTree, para buscar soluciones en modelos financieros.

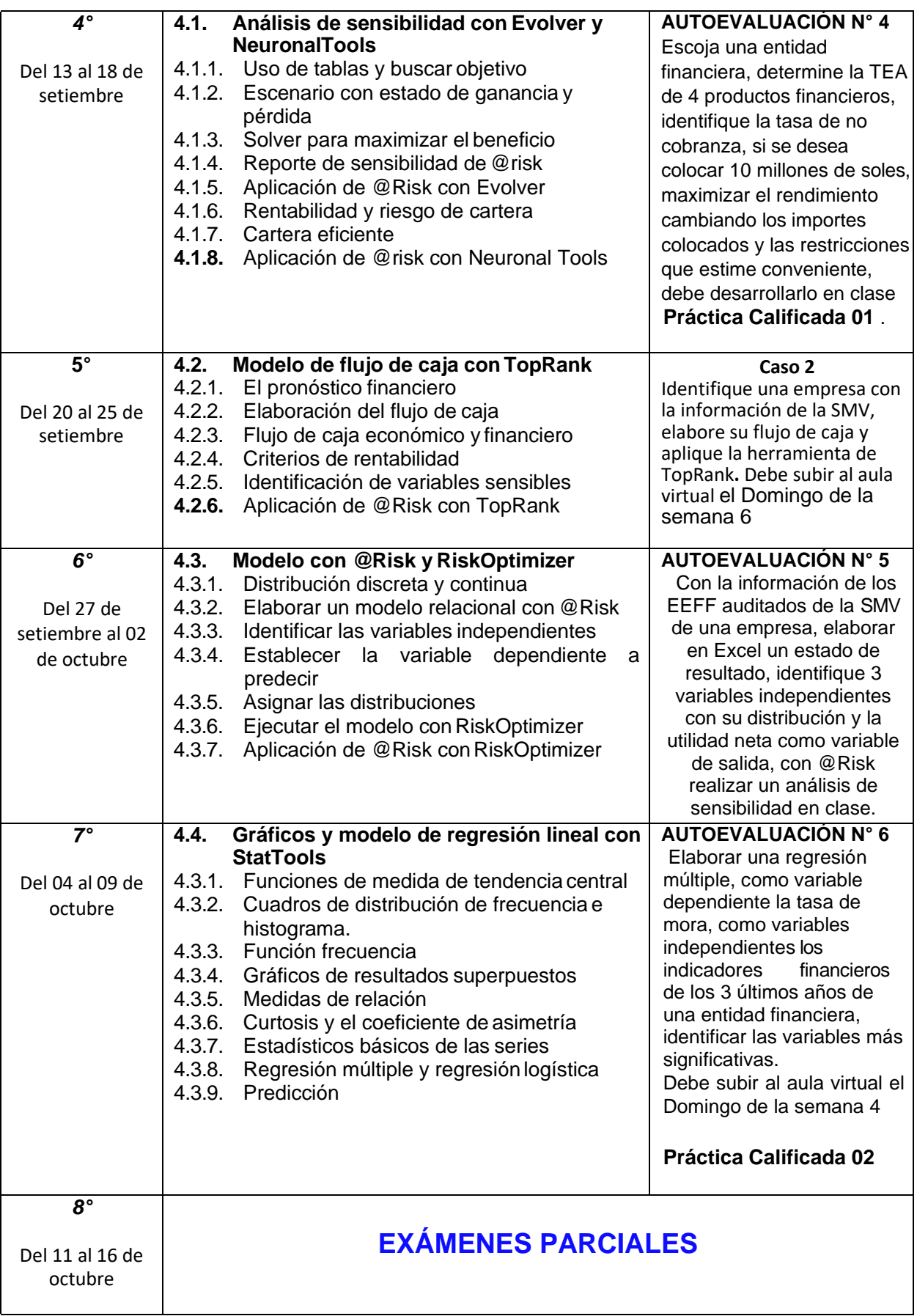

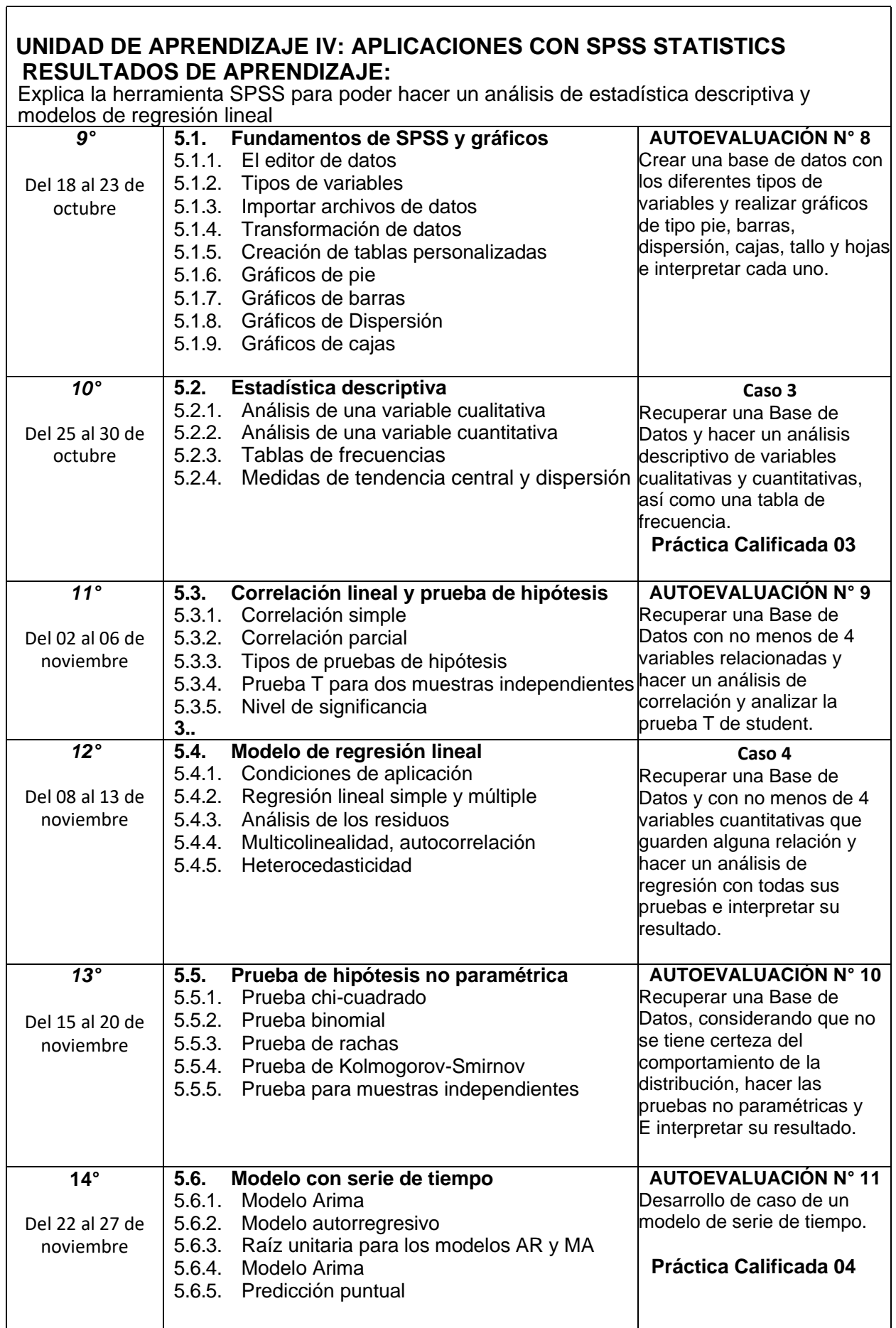

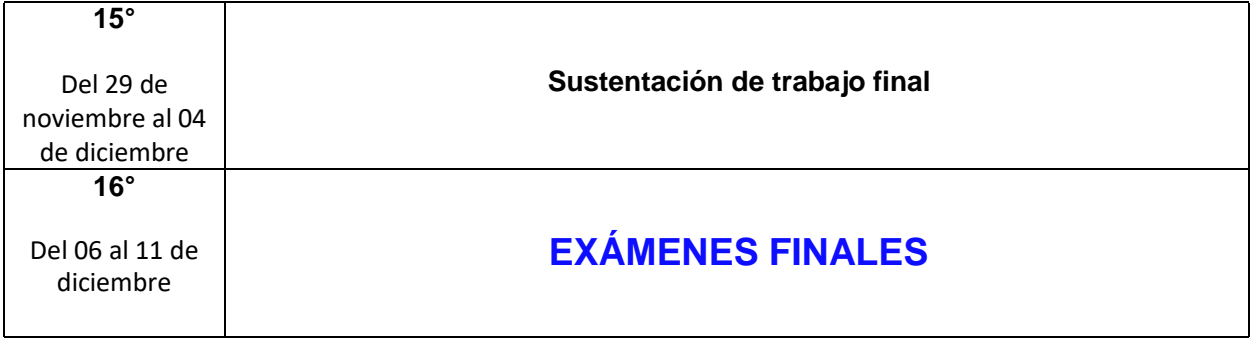

# **VII. Bibliografía**

- Field Andy (2013) Discovering Statistics Using IBM SPSS STATISTICS. Cuarta Edición. London: Editorial SAGE Publications Ltd.
- •
- Winnston**.** W. L. Financial Models Using Simulation and Optimization**.**Palisade Corporation.
- Palisade Corporation, Guía para el uso de @RISK. Programa decomplemento para el análisis y simulación de riesgos en Microsoft Excel

# **VIII. Profesor**

Calderón Contreras, Valentín [vcalderon@esan.edu.pe](mailto:vcalderon@esan.edu.pe)